## 強度行動障害支援者養成研修(基礎・実践) ご受講までの流れ

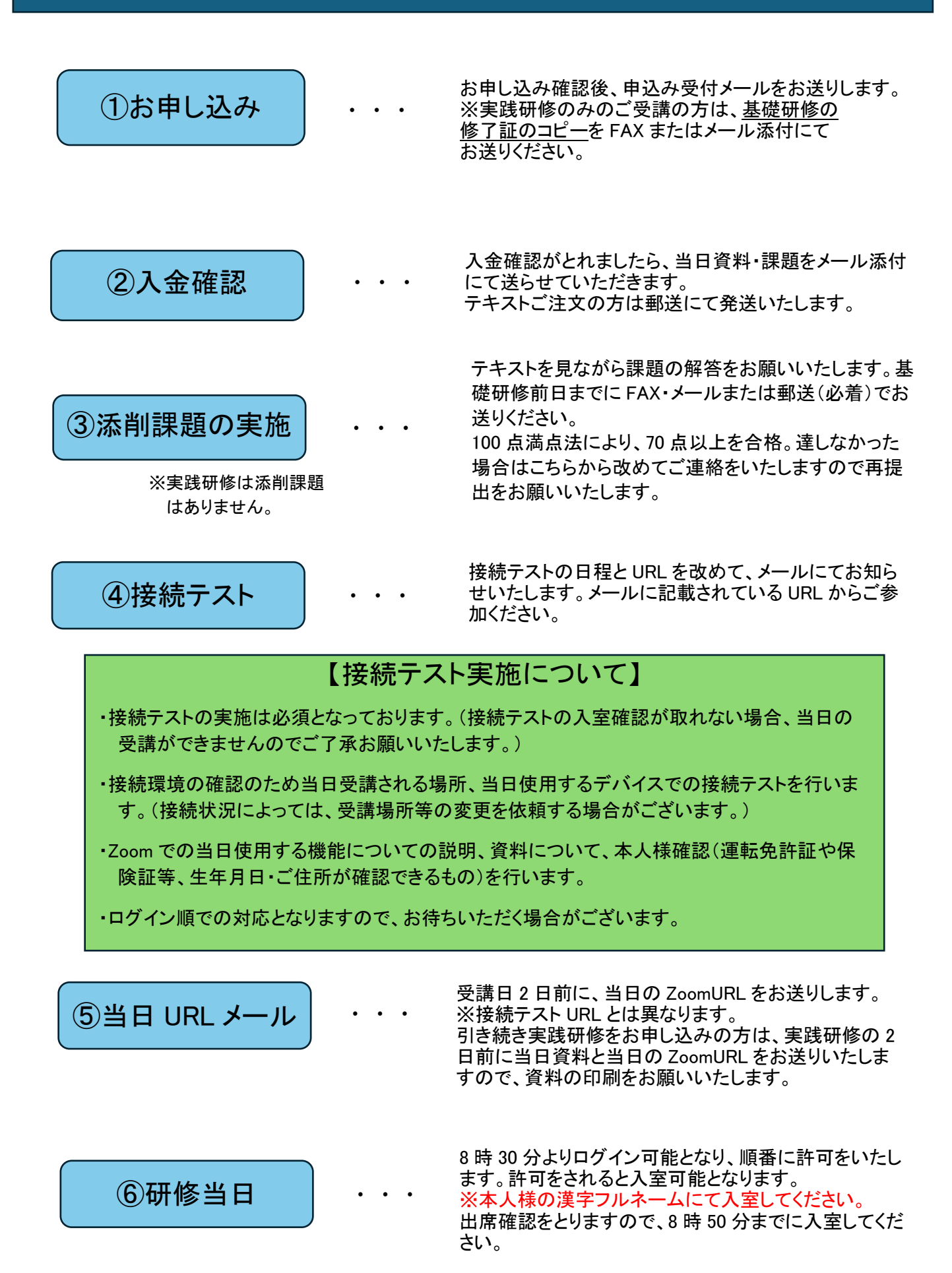

お振込み後の受講料の返金はいたしかねます。

受講生様のご都合により受講中止になった場合は、1回のみ次月へ振替とさせていただ きます。それ以降の振替については改めてお申し込みお願いいたします。 実践研修 2 日目に受講中止になった場合はまた 1 日目からの受講となりますのでご了 承お願いいたします。